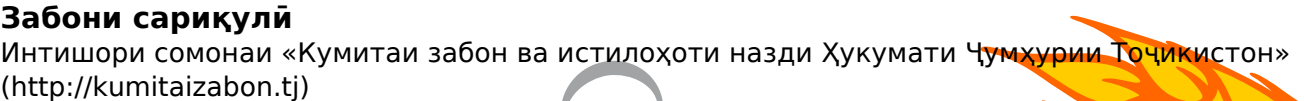

# **Забони сариқулӣ**

Ношир: Ҳайати тадорукот Санаи интишор: 30 Октябр, 2017 - 22:22 Забони сариқулӣ дар минтақаи Тошқӯрғони ноҳияи худмухтори Ӯйғуристони Чин мустаъмал аст ва ба забонҳои бартангӣ ва рошорвӣ қаробат дорад. Чунонки Т.Н Пахалина зикр кардааст, ба ин забон ҳудуди 10 ҳазор нафар аҳолии ин макон такаллум мекунанд ва се гӯйиши он роиҷ аст. [Пахалина 1966]. Теъдоде аз сарикулиҳо дар ноҳияи Мурғоби Бадахшони Тоҷикистон зиндаги мекунанд. Забони қирғизи дар гуфтори сариқулиёни Мурғоб таъсири зиёде бар чой

# **Забони сариқулӣ**

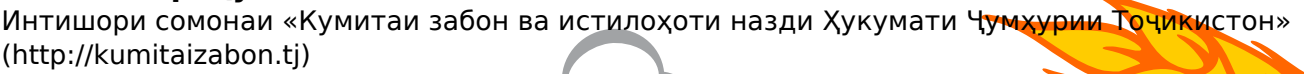

### гузоштааст.

Забони сариқули гуфтори сокинони мавзеи Сариқул ва навохии он дар Шингони Чин аст, ки аз соири забонхои гурўхи шуғнй-рўшонй то хадде мутафовит аст. Дар худуди хавзаи Бадахшони Точикистон теъдоди ками намояндагони ин забон дар ноҳияҳои Шохдара ва Мурғоб зиндаги мекунанд, ки насли чавони онхо забони модарии ниёконашонро намедонанд ва ба забонхои маҳаллии ин ноҳияҳо гуфтугӯ мекунанд.

**Баҳодиҳии муҳтаво:** 1

Баҳои миёна: 1 (1 овоз)

Rate

# **Категория:**

• Забони сариқули [1]

**Манбаъ::**<http://kumitaizabon.tj/tg/content/zaboni-sarikuli?page=43&qt-quicktabs=0>

#### **Пайвандҳо**

[\[1\] http://kumitaizabon.tj/tg/category/%D0%B7%D0%B0%D0%B1%D0%BE%D0%BD%D0%B8-%D1%](http://kumitaizabon.tj/tg/category/%D0%B7%D0%B0%D0%B1%D0%BE%D0%BD%D0%B8-%D1%81%D0%B0%D1%80%D0%B8%D2%9B%D1%83%D0%BB%D3%A3) [81%D0%B0%D1%80%D0%B8%D2%9B%D1%83%D0%BB%D3%A3](http://kumitaizabon.tj/tg/category/%D0%B7%D0%B0%D0%B1%D0%BE%D0%BD%D0%B8-%D1%81%D0%B0%D1%80%D0%B8%D2%9B%D1%83%D0%BB%D3%A3)